以下の各問に答えなさい。

1. ls -1 での結果「-rwxr-xr-x」と表示されたファイル名fooをアクセス権「-rw-r r--」に 変更したい.このときのコマンドをオプションを含め,複数通りのやり方で示せ.

> 方法1「chmod ugo-x foo」 方法2「chmod a-x foo」 方法3「chmod 644 foo」

2. プロセスとは何か?

「プログラムの状態」のこと。 OSからメモリ領域などの割り当てを受けて処理を実行しているプログラムのこと。

- 3. プロセスに必要な3つの機能を説明しなさい.
	- ・保護

許可を出さない限り、プロセスはほかのプロセスの影響を受けないようにする機能。

- ・資源割り当て 複数のプロセスに、資源を割り当てる機能。
- ・ユーザの代理 プロセスには、コンピュータの中のユーザの代理という意味があり、 コンピュータの中で資源を利用したいときに、代理人としてプロセスを作る機能。

4. プロセスの操作にはどのようなものがあるか? 7つ挙げよ.

- ・新しくプロセスを作る、プログラムを実行する
- ・動いているプロセスを調べる
- ・動いているプロセスを殺す
- ・動いているプロセスを一時的に止める
- ・一時的に止まっているプロセスの実行を再開させる。
- ・プロセスの優先順位を変える。
- ・プロセスの実行の様子を調べる。
- 5. プロセスを表示するコマンドは?

psコマンド

6. 上記のコマンドで以下のようにターミナルに出力された.

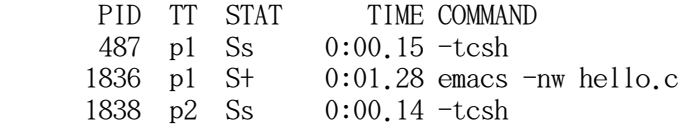

- a. PIDとは プロセスID。プロセスを区別するための番号。
- b. TTとは 端末名。そのプロセスがどの端末と結びつけられいるかを省略形で示す。

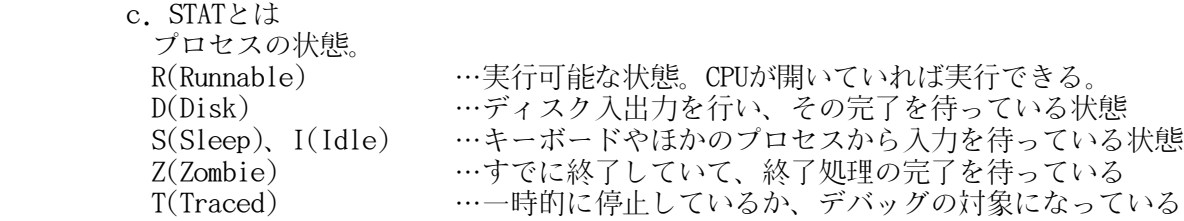

- d. TIMEとは CPU時間(CPUがそのプロセスを実行するために費やした時間)。
- e. COMMANDとは そのプロセスを起動したときのコマンドと、プログラムが含まれているファイルの名前。
- f. 上記プロセス表示例の場合, どのような状況かまた何が読み取れるか, 説明せよ. p1とp2の2つの端末にログインしていて、p1の端末でemacsを起動し、 hello.cを編集している。
- 7. メモリやCPUなどの資源割当の状況を含めプロセスを見るには

「ps u」コマンドを実行する。

8. 親プロセスとは,

プロセスがある命令を実行すると、新しくプロセスができる。 このときの命令を出したプロセスを親プロセスという。

9. 親プロセスを確認するには?

「ps l」というコマンドを実行する

10. 他のユーザも含めたプロセスの表示は?

「ps a」というコマンドを実行する

11. 端末がないものを含めたプロセスの一覧は?

「ps x」というコマンドを実行する

- 12. プロセスを殺すコマンドは? 上記のプロセス表示において、emacsを殺す例を用いよ. 「kill PID」,「kill -KILL PID」というコマンドを実行する.
	- 例 : 方法1 : kill 1836 方法2 : kill -KILL 1836

どの方法でも、emacsを殺すことができた。